# **Tartalomjegyzék**

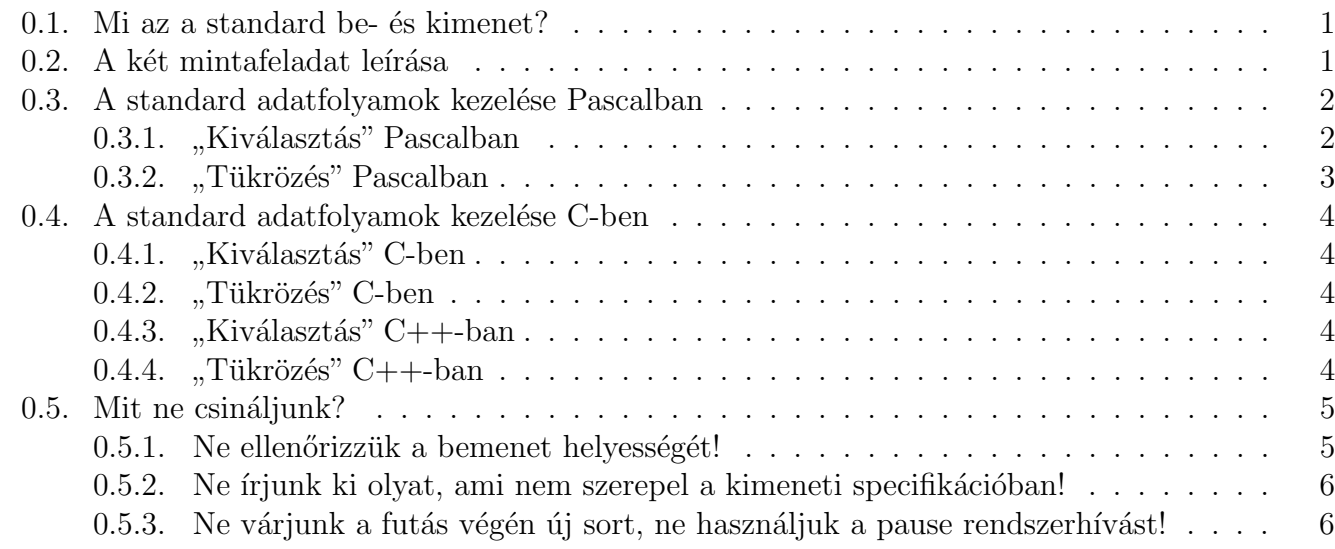

### <span id="page-0-0"></span>0.1. Mi az a standard be- és kimenet?

A standard bemenet (stdin) és kimenet (stdout) nem más, mint két olyan kommunikációs csővezeték (pipe) megnevezése, melyek a program indulásakor, a programozó részéről minden további erőfeszítés nélkül, automatikusan létrejönnek és rendelkezésre állnak. Egy "csővezeték" adatok<br>cszinánaú terékkétéséne szelsél két nyemene közöttekét sége sur "cs emilyetésén szelsámi leket kele egyirányú továbbítására szolgál két program között: két vége van, az egyik végén csak írni lehet bele, a másikon pedig a beleírt adatot (ugyanabban a sorrendben) csak kiolvasni.<sup>[1](#page-0-2)</sup>

Ennek megfelelően az stdin az a csővezeték, melynek olvasható végéből a program a bemenetet olvasssa, az stdout, melynek írható végébe a program a kimenetet írja. Ha interaktív parancsértelmezőből minden további beállítás nélkül elindítjuk a programot, akkor az stdin írható végére – a parancsértelmezőn keresztül – általában a billentyűzet, az stdout olvasható végére pedig a képernyő csatlakozik.

Fontos hangsúlyozni, hogy "*a parancsértelmezőn keresztül"*, és "*minden további beállítás nélkül"*.<br>Termis al. a tasta ere ta könytkezűkéne az índítikkel. Ha ugyanis pl. a test.exe-t a következőképpen índítjuk el:

 $|C:\rangle$  test. exe < be. txt > ki. txt

akkor a parancsértelmező a test.exe standard bemenetére nem a billentyűzetet, hanem a be.txt fájlt csatlakoztatja (egyszeri végigolvasásra), a program kimenete pedig a ki.txt fájlba kerül – mindebből a test. exe semmit sem vesz észre. Ezzel a módszerrel automatizáljuk a két pontversenyben a megoldások tesztelését.

### <span id="page-0-1"></span> $0.2.$  A két mintafeladat leírása

A továbbiakban két mintafeladaton keresztül mutatjuk be, hogyan lehet a standard adatfolyamokat, illetve a hozzájuk tartozó formázott beolvasó és kiíró rutinokat hatékonyan és egyszerűen használni. A feladatokat abban a stílusban fogalmazzuk meg, ahogy a feladatkiírásban szerepelni szoktak:

<span id="page-0-2"></span> $1$ Ezen kívül még van egy meghatározott méretű puffer: ha az olvasás lassabb, mint az írás, akkor (a bizonyos méretig) a beleírt adatok átmenetileg a pufferben kerülnek tárolásra, ha az olvasás a gyorsabb, akkor az várakozni kényszerül, amíg van mit olvasni.

### 1. Kiválasztás

 $I$ rjunk programot, amely egy N hosszú tömbnek kiírja K darab, pozíciójával megadott elemét.

A standard bemenet első sorában két, szóközzel elválasztott szám, az eredeti tömb  $N$  hossza, majd a kiírandó elemek  $0 \leq K \leq N$  száma található. A bemenet második sorában egy-egy szóközzel elválasztva az eredeti  $x_1, x_2, \ldots, x_N$  (egész, 64 biten ábrázolható) tömbelemek, míg harmadik sorában rendre a kiírandó  $i_1, i_2, \ldots, i_K$  indexek szerepelnek.

A standard kimenet egyetlen sorába egyetlen éppen  $K$  darab, szöközzel elválasztott szám kerüljön, a fenti indexek által kijelölt tömbelemek.

#### 2. Tükrözés

 $I$ rjunk programot, amely  $N$  darab karakterlánc tükrözöttjét írja ki.

A standard bemenet első sorában egyetlen szám, a sztringek  $N$  száma található. Az ezt követő  $N$  darab sor mindegyike egy-egy sztringet tartalmaz (figyelem: a sztringben lehet szóköz,  $tabilator, \ldots, \text{csak újsor nem}.$ 

A standard kimenet  $N$  darab sorába kerüljenek a tükrözött sztringek, a bemenet sorrendjében.

### <span id="page-1-0"></span>0.3. A standard adatfolyamok kezelése Pascalban

Pascal nyelvben a standard adatfolyamok kezeléséhez mindössze négy függvényre lesz szükségünk: read/readln a beolvasáshoz, illetve write/writeln a kiíráshoz. Mielőtt továbbhaladnánk, a két legfontosabb Pascal-specifikus tudnivaló:

- Figyelem! A fenti négy függvény csak abban az esetben használja a standard adatfolyamokat, amíg a CRT modult nem használjuk. Ha a programban szerepel, hogy "uses crt;", abban az esetben<br>e need (a perenceántelmeszőt megkenülvel) a billentvűsetnől elves mág a unite a kápennyőne a read (a parancsértelmezőt megkerülve!) a billentyűzetről olvas, míg a write a képernyőre ´ır, emellett olyan k´enyelmi szolg´altat´asok is el´erhet˝oek lesznek mint a clrscr. A CRT modul használata esetén viszont a be-/kimenet nem irányítható fájlba, ezáltal lehetetlenné válik a tesztelés. Emiatt soha nem használjuk a CRT modult, illetve az általa nyújtott clrscr és egyéb függvényeket!
- Figyelem! A fájlokról, és az azt kezelő függvényekről (assign, rewrite, close) szintén felejtkezzünk el, ha a feladat a standard bemenetet említi, akkor a verseny során, szinte kivétel nélkül, soha nem kell fájlokat használni, és ne is használjunk!

# <span id="page-1-1"></span>0.3.1. "Kiválasztás" Pascalban

A read eljáráshívás az argumentumként átadott (pl.: read(a,b,c);) változó(k)ba olvas be ´ert´eket, viselked´ese a v´altoz´ok t´ıpus´at´ol fugg. Ha sz´amokr´ol van sz´o, nagyon egyszer˝u dolgunk van: ¨ a read az összes whitespace karaktert (szóköz, tabulátor és újsor itt egységesen viselkedik) megeszi a következő számig, majd azt tízes számrendszerben értelmezve beolvassa az adott változóba.

A readln ennél annyivan több, hogy a szám után mindent megeszik (akár további számokat!) a következő újsor karakterig, azt is beleértve. Fontos kiemelni, hogy az "új sor" operációs rendszertől<br>Gina″er urás kendktarakkel lakat islökse (An ). "An) all szore "An) all a kaáttatt förmányok szel is függően más karakterekkel lehet jelölve ('\n', "\r\n" vagy "\n\r"), a beépített függvények ezzel is megbírkóznak, és minden platformon jól fognak működni. (Ellentétben azzal, ha magunk kezdjük el a bemenetet karakterenként bogarászni!)

A write szintén több argumentumot fogad, egymás után kiírja formázva (tehát pl. egy számot tízes számrendszerben) a változók értékeit – a writeln pedig az után még egy új sort is kezd.

Ennek megfelelően a forráskód a feladatra a következő. Vegyük észre a longint (32 bites előjeles egész), és int64 (64 bites előjeles egész) típusokat!

```
1 program stdio;
2
3 \vert \text{var i}, \text{n}, \text{k} : longint;
4 elems : array [1..1000000] of int64 ;
5 indices : array [1..1000000] of longint;
6
7 begin
8 \mid readln(n, k);
9 \mid for i:=1 to n do read (elems[i]);
10 for i:=1 to k do read (indices [i]);
11
12 for i:=1 to k do
13 begin
14 write ( elems [indices [i]], '<sub>\sqcup</sub>');
15 end;
16 | writeln;
17 end.
```
# <span id="page-2-0"></span>0.3.2. "Tükrözés" Pascalban

Pascalban a sztringek tárolására szolgáló string típus hátránya, hogy legfeljebb 255 karakterből állhat. Helyette használjuk inkább az AnsiString típust, mellyel ugyanúgy tudunk dolgozni, mindössze a hosszának lekérdezése történik picit másképp: ez a length(s) hívással kapható meg.

A read eljárás szempontjából némileg másként viselkedik egy sztring, mint az egész szám. Itt már nem úgyanúgy viselkednek a különböző whitespace karakterek. A szóköz és tabulátor meg fog jelenni a beolvasott sztringben, az újsor nem, viszont ez fogja megszabni, mennyi olvasódik be a bemenetről az átadott sztring változóba. Egészen pontosan az a része a bemenetnek a változóba, amit az aktuális olvasási pozíciótól kezdődik, és egészen a következő újsorig tart (az újsor már nem).

Fontos megemlíteni, hogy ha pl. a bemenet első sorában lévő egész számot egy "read(n);"<br>sal ekretyk ha ekkin egy után a homonathan eg ekretési negésiánk énn eg est közstő tisen előtt. hívással olvastuk be, akkor ez után a bemenetben az olvasási pozíciónk épp az ezt követő újsor előtt lesz. Ha ekkor sztringet olvasunk, akkor egy üressztringet kapunk eredményül. Ha megint olvasunk, ismét üressztring lesz az eredmény – egészen addig, amíg az újsort egy readln hívással le nem vesszük a bemenetről.

```
1 program stdio;
2
3 function rev (s : AnsiString) : AnsiString;
4 \vert \text{var } i, k : \text{longint};5 c : char;
6 begin
7 \mid k := length(s);\begin{array}{c|c} 8 & \text{for } i := 1 \text{ to } k \text{ div } 2 \text{ do} \\ 9 & \text{begin} \end{array}9 begin
10 c := s[i];
11 s[i] := s[k-i+1];
12 s[k-i+1] := c;
13 end :
14 rev := s;
15 end;
16
17 var i,n : longint;
18 str : AnsiString;
19 begin
20 readln (n);
21 for i:=1 to n do
22 begin
23 readln(str);24 writeln (rev (str));
25 end;
26 end.
```
### <span id="page-3-0"></span>0.4. A standard adatfolyamok kezelése C-ben

# <span id="page-3-1"></span>0.4.1. "Kiválasztás" C-ben

A 64 bites előjeles típus a long long, melyet az "%11d" formátumsztringgel lehet beolvasni, illetve kiírni.

```
1 \mid \#include <cstdio>
2 using namespace std;
3
4 int n, k;
 5 long long elems [1000000];
6 | int indices [1000000];
7
8 \mid \text{int } \text{main}()9 \mid \text{\&}10 scanf ("%d%d", &n, &k);
11 for (int i=0; i < n; + + i) scanf ("% lld", & elems [i]);<br>for (int i=0; i < k; + + i) scanf ("% d" & indices [i]);
         for(int i=0; i < k; ++i) scanf ("%d",\&indices[i]);
13
14 for (int i=0; i<k; ++i)
15 {
16 | printf ("%lld<sub>u</sub>", elems [indices [i]-1]);
17 }
18 printf ("\n");
19 return 0;
20 \mid }
```
# <span id="page-3-2"></span> $0.4.2.$ , Tükrözés" C-ben

Megoldható C-ben is, de sztringek kezeléséhez célszerűbb a  $C_{++}$  eszköztárát bevetni.

#### A standard adatfolyamok kezelése  $C++-$ ban

# <span id="page-3-3"></span> $0.4.3.$ , Kiválasztás" C $++$ -ban

```
1 #include <iostream>
2 using namespace std;
3
4 int n, k;
5 long long elems [1000000];
6 | int indices [1000000];
7
8 \mid \text{int } \text{main}()9 \mid \text{\&}10 cin >> n >> k;
11 | for (int i=0; i <n; ++i) cin >> elems [i];
12 for (int i=0; i < k; + + i) cin >> indices [i];
13
14 for (int i=0; i<k; ++i)
15 {
16 cout \lt\lt elems [indices [i]-1] \lt\lt "\cdot";
17 }
18 cout \lt endl;
19 return 0;
20 \mid }
```
# <span id="page-3-4"></span> $0.4.4.$ , Tükrözés" C++-ban

A Pascallal ellentétben  $C++$  nyelven a sztringek beolvasása is a következő whitespace karakterig történik, ami szóköz, tabulátor, újsor bármelyike lehet. Ha egy teljes sort akarunk beolvasni, használhatjuk a getline függvényt, itt viszont vigyázzunk, hogy a szokásos >> operátoros beolvasás az újsor jelet nem veszi le a bemenetről, így először egy üressztringet fogunk olvasni.

```
1 \mid \#include <iostream> // cin/cout-hoz
2 #include <string> \frac{1}{1 + \text{index}}3 using namespace std;
4
5 // # define SPLIT_AT_WHITESPACE
6
7 string rev (string s)
8 {
9 \mid for (int i=0; i < s. size ()/2; ++i)
10 {
11 | swap (s[i], s[s. size ()-i-1]);
12 }
13 return s;
14 | }
15
16 int main ()
17 \mid \{18 int n;
19 string s;
20
21 cin >> n;
22
23 #ifdef SPLIT_AT_WHITESPACE
24 for (int i=0; i<n; ++i)
25 {
26 cin >> s;
27 cout \langle \cdot \rangle rev(s) \langle \cdot \rangle endl;
28 }
29 #else
30 getline ( cin ,s ); // elso sor sorvege kiolvasasa
31 for (int i=0; i<n; ++i)
32 {
33 getline (cin, s);
34 cout \lt\lt rev(s) \lt\lt endl;
35 }
36 # endif
37 \mid }
```
#### <span id="page-4-0"></span>0.5. Mit ne csináljunk?

#### <span id="page-4-1"></span>0.5.1. Ne ellenőrizzük a bemenet helyességét!

Soha ne ellenőrizzük, hogy a bemenet helyes-e, azaz a bemeneti specifikációnak megfelelő-e! Ez egyrészt felesleges, másrészt rengeteg hibalehetőséget teremt. A feladatkiírást egyfajta szerződésként célszerű felfogni: e szerződés szerint a programnak azt kell vállalnia, hogy amennyiben a bemeneti specifikációnak megfelelő bemenetet kap, arra a kimeneti specifikációban leírt formátumú (és tartalmú) kimenettel válaszol. Ha a felhasználó nem tartja be a "szerződésben vállalt kötelezettségeit", akkor<br>szerződésesegést közet al. és ére szeréke a magyaran is mentesül minden szerződéskeli kötelezettsége szerződésszegést követ el, és így cserébe a program is mentesül minden szerződésbeli kötelezettsége  $a\ddot{o}$ l – akármit csinálhat.

Meg kell jegyezni, hogy ipari felhasználású programokban ez a megközelítés nyilvánvalóan nem működhet. Ott viszont a program specifikációjának explicit része, hogy a bemenet helyességét ellenőrizni kell. Ez egy rettentő unalmas munka, ami elvonja az időt az érdemi feladatmegoldástól. Ezért a verseny keretein belül szándékosan csak olyan teszteseteken értékeljük a program futását, amelyek a feladatkiírásnak eleget tesznek.

Hasonlóan nem kell ellenőrizni pl. azt sem, hogy sikerült-e a dinamikus memóriafoglalás.

#### <span id="page-5-0"></span>0.5.2. Ne írjunk ki olyat, ami nem szerepel a kimeneti specifikációban!

A tesztelés során a program bemenetét nem kézzel fogjuk beírni, hanem egy fájl lesz a standard bemenetre irányítva. Ennek fényében semmi értelme olyan jellegű szövegeket kiírni, hogy "Írja be N értékét", stb, hiszen úgysem olvassa senki, a kiírásoktól függetlenül a bemenet a feladat szövege által előírt formátumban lesz. Ha ezt nem támogatja a program, akkor a kiírások sem segítenek, ha pedig igen, akkor feleslegesek. Sőt! Nemhogy nem segítenek, hanem mivel ezek a kimeneti fájlban meg fognak jelenni, megnehezítik annak összevetését a várt eredménnyel, így ne tegyük!

Hasonlóan, mielőtt beadjuk a programot, legalább kommentezzük ki a hibakereséshez használt extra kiírásokat!

#### <span id="page-5-1"></span>0.5.3. Ne várjunk a futás végén új sort, ne használjuk a pause rendszerhívást!

A megoldások tesztelését igyekszünk minél inkább automatizálni. A tesztelő keretrendszer azt várja, hogy miután a program a tesztesethez tartozó teljes bemenetet beolvasta, elkezd dolgozni, és némi számolgatás után kiírja a kimenetet, és kilép. Ha az előírt bemeneten túl még további új sorokra, karakter leütésére vár, vagy meghívta a pause rendszerhívást, akkor az automatizált tesztelés elakad.